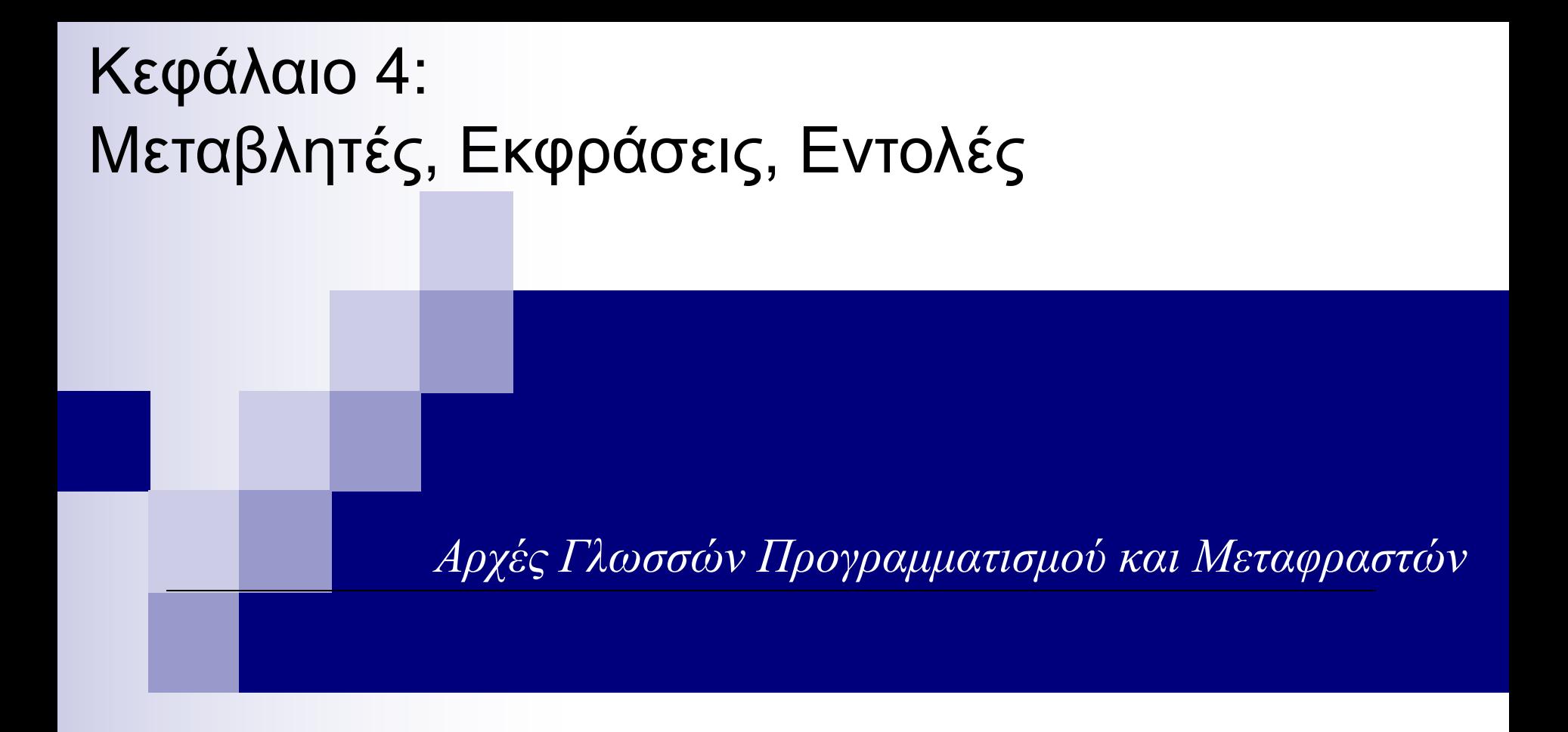

Γιάννης Γαροφαλάκης, Σπύρος Σιούτας, Παναγιώτης Χατζηδούκας

# Μεταβλητές (1)

- **Μεταβλητή**: Αφαιρετική αναπαράσταση διεύθυνσης μνήμης, ή συλλογής διευθύνσεων μνήμης του Η/Υ.
- n **Αναγνωριστικό** ή **Όνομα** (**id**): Συνδυασμός από αλφαριθμητικούς χαρακτήρες. Είναι ένα μόνο από τα συστατικά μιας μεταβλητής.
	- To **id** είναι συστατικό και άλλων δομών: ¨ Υποπρογράμματα, παράμετροι, labels\*, …
- π Σχεδιαστικά θέματα για τα ονόματα:
	- **Μορφή. Διάκριση πεζών/κεφαλαίων γραμμάτων, άλλοι** περιορισμοί.
	- **Δεσμευμένες Λέξεις νs Λέξεις Κλειδιά.**

### Μεταβλητές (2)

#### $\blacksquare$   $X = 2.5$ ;

«*Χ είναι το όνομα (id) μιας θέσης (ή θέσεων) μνήμης που περιέχει(-ουν) πλέον τον αριθμό 2.5*» Και η πρόταση αυτή δεν είναι πλήρης…

n Μία μεταβλητή **Μ** αποτελείται από 4 στοιχεία:

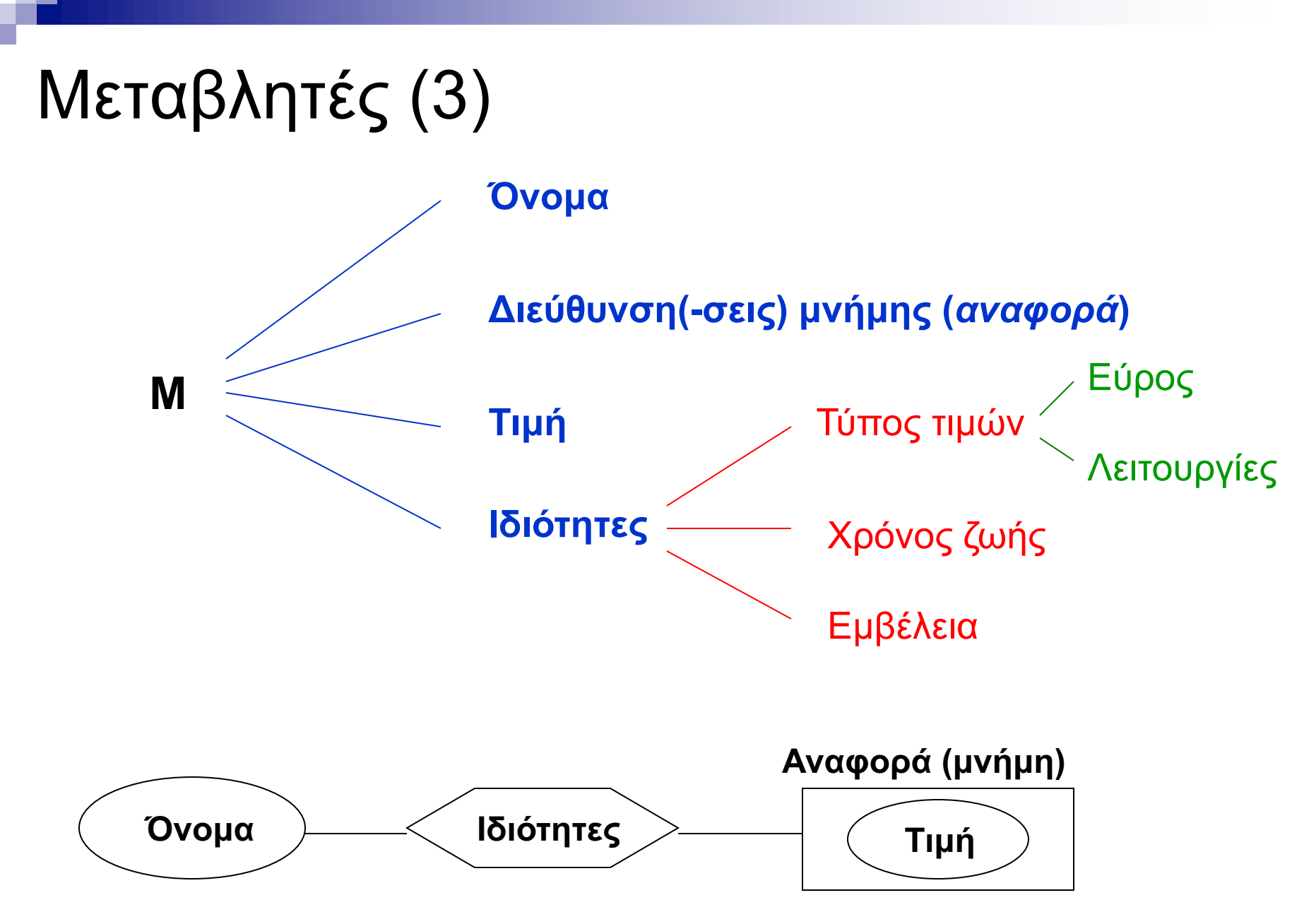

# Μεταβλητές (4)

- n Η σχέση **ονόματος διεύθυνσης** δεν είναι αμφιμονοσήμαντη.
- n Α. *Ίδιο όνομα Διαφορετικές διευθύνσεις* (δηλαδή, διαφορετικές μεταβλητές)
	- <u>□ Σε ένα πρόγραμμα, σε κάθε μία από δύο συναρτήσεις  $f_1$ ,  $f_2$ ,</u> μπορεί να ορίζεται μία μεταβλητή (τοπική) με το όνομα **Χ**.
	- ¨ Όταν μία συνάρτηση **f** καλείται αναδρομικά, κάθε κλήση της **f** ορίζει διαφορετικές θέσεις μνήμης (και άρα μεταβλητές), για τα ονόματα που είναι τοπικές μεταβλητές της **f**.
	- ¨ Αν η συνάρτηση **f** με τοπική μεταβλητή την **Υ**, κληθεί από τις συναρτήσεις **f<sub>1</sub>, f<sub>2</sub>, η Υ** θα έχει συνδεθεί με διαφορετικές μνήμες στις **f**<sub>1</sub>, **f**<sub>2</sub>

<sup>5</sup> \* name1.c, name2.c

# Μεταβλητές (5)

- n Β. *Διαφορετικά ονόματα Ίδια διεύθυνση* **Ψευδωνυμία** (κακό για αναγνωσιμότητα…) Μπορεί να δημιουργηθεί με διάφορους τρόπους: ¨ *Άμεσα*
	- **E** Στη FORTRAN με την εντολή EQUIVALENCE
	- $\blacksquare$  Στις C, C++ με union variables:

```
union Data \{int i;
   float f;
   char str[20];
  data;
```
#### ¨ *Έμμεσα*

- **Με την κλήση υποπρογραμμάτων (by reference)**
- **n** Με τη χρήση pointers<br>\* equiv.f, equiv.f90, union.c, pointer.c
- 

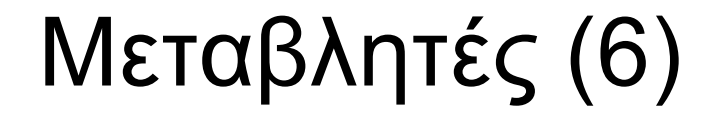

#### Ψευδωνυμία

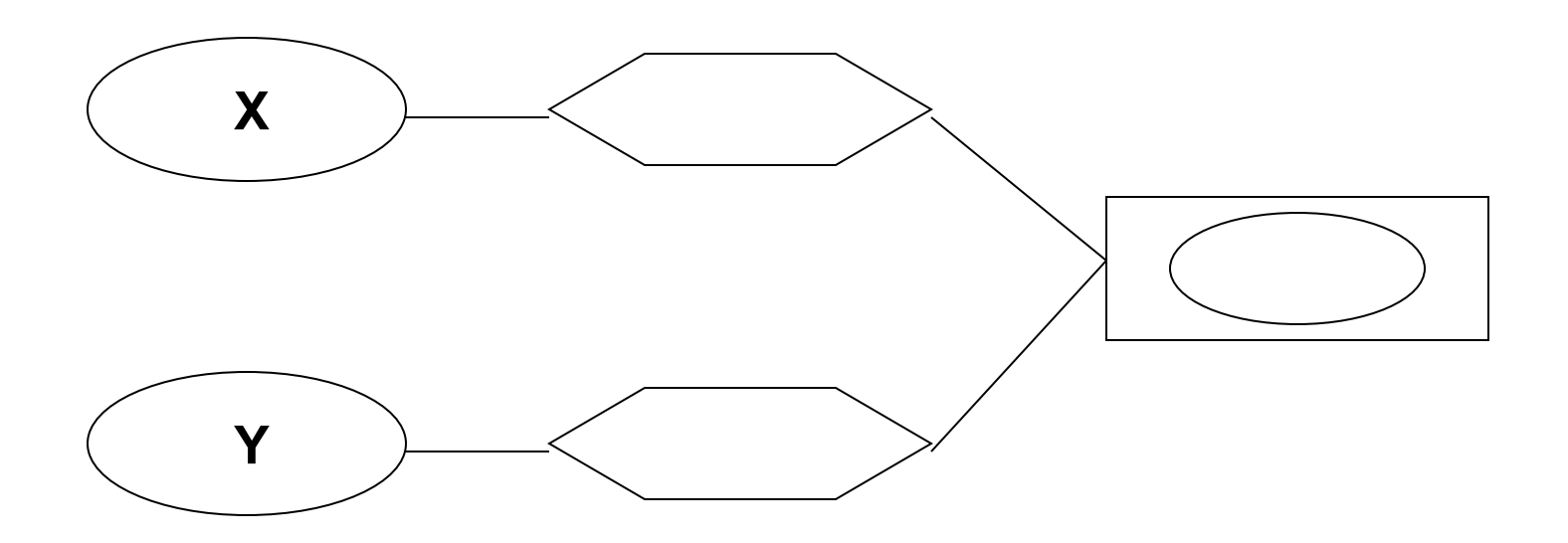

# Μεταβλητές (7)

### n Μία μεταβλητή **Χ** έχει 2 χρήσεις. Στην εντολή ανάθεσης:

**l-value r-value**

**Χ** = **Χ** + 1

### n l-value (left value): Αναφορά στη θέση μνήμης

n r-value (right value): Αποαναφοροποίηση για να πάρουμε την τιμή

Ουσιαστικά ο τελεστής **=** της εντολής ανάθεσης, είναι ένας τελεστής που δέχεται 2 ορίσματα: τιμή (r-value) και αναφορά  $($ l-value $)$ 

# Μεταβλητές (8)

- n **Αποαναφοροποίηση** (dereferencing): Πρόσβαση στη θέση μνήμης, και λήψη της υπάρχουσας τιμής.
- **Στις περισσότερες γλώσσες, ο r-value ρόλος μιας** μεταβλητής, συνάγεται *εμμέσως* από τη θέση της μεταβλητής, δηλαδή όταν βρίσκεται δεξιά από τον τελεστή ανάθεσης **=**
- n Υπάρχουν γλώσσες, στις οποίες υπάρχει *ρητή* δήλωση του r-value ρόλου.

Π.χ. στην BLISS (system language πριν την C…):

 $X = X + 1$ 

(To X + 1 θα επέστρεφε τη διεύθυνση του X αυξημένη κατά 1…)

# Δέσμευση (1)

- n **Δέσμευση** (Binding): Συσχέτιση δύο οντοτήτων. Π.χ. *ιδιότητας* με *μεταβλητή*, *operation* με *σύμβολο*.
- n **Χρόνος Δέσμευσης** (Binding Time): Ο χρόνος που γίνεται η δέσμευση.
	- Έχουμε τους εξής Χρόνους Δέσμευσης:
		- 1) Χρόνος Σχεδιασμού της Γλώσσας
		- 2) Χρόνος Υλοποίησης της Γλώσσας
		- 3) Χρόνος Γραφής του Προγράμματος
		- 4) Χρόνος Μετάφρασης του Προγράμματος
		- 5) Χρόνος Σύνδεσης του Προγράμματος
		- 6) Χρόνος Φόρτωσης του Προγράμματος
		- 7) Χρόνος Εκτέλεσης του Προγράμματος <sup>10</sup>

# Δέσμευση (2)

- 1) Χρόνος Σχεδιασμού της Γλώσσας
- 2) Χρόνος Υλοποίησης της Γλώσσας
- 3) Χρόνος Γραφής του Προγράμματος
- 4) Χρόνος Μετάφρασης του Προγράμματος
- Χρόνος Σύνδεσης του Προγράμματος  $5)$
- 6) Χρόνος Φόρτωσης του Προγράμματος
- Χρόνος Εκτέλεσης του Προγράμματος 7)
- **Διάφορες οντότητες δεσμεύονται σε διάφορους** χρόνους:
	- ¨ Ένα **σύμβολο** (π.χ. **\***) με μία **λειτουργία**, στο χρόνο (1)
	- ¨ Ένας **Τύπος Δεδομένων** (π.χ. int) με **εύρος τιμών**, στο (2)
	- ¨ Ένα **όνομα** (π.χ. A) με μία **έννοια**, στο (3)
	- ¨ Μία **μεταβλητή** με ένα **Τύπο Δεδομένων**, στο (4)
	- ¨ Μία **Συνάρτηση** βιβλιοθήκης με τον **κώδικα** χρήστη, στο (5)
	- ¨ Μία **μεταβλητή** με θέση(-εις) **μνήμης**, στο (6)
	- **Μία μεταβλητή** με **τιμή**, στο (7) 11

# Δέσμευση (3)

```
n Παράδειγμα: Στον κώδικα
                                 5)6)int count;
                                 7)
   count = count + 5;
υπάρχουν (μεταξύ άλλων) οι δεσμεύσεις:
```
- Χρόνος Σχεδιασμού της Γλώσσας  $\left( \begin{matrix} 1 \end{matrix} \right)$
- Χρόνος Υλοποίησης της Γλώσσας  $(2)$
- $3)$ Χρόνος Γραφής του Προγράμματος
- Χρόνος Μετάφρασης του Προγράμματος  $4)$
- Χρόνος Σύνδεσης του Προγράμματος
- Χρόνος Φόρτωσης του Προγράμματος
- Χρόνος Εκτέλεσης του Προγράμματος

- ¨ Το σύνολο των πιθανών Τύπων Δεδομένων του count, **(1)**
- ¨ Ο Τύπος Δεδομένων του count στο πρόγραμμά μας, **(4)**
- ¨ Το σύνολο των πιθανών τιμών του count, **(2)**
- ¨ Η τιμή του count στο πρόγραμμά μας, **(7)**
- ¨ Το σύνολο των πιθανών εννοιών του + , **(1)**
- ¨ Η έννοια του + στο πρόγραμμά μας, **(4)**
- ¨ Η εσωτερική αναπαράσταση του 5, **(2)**

### Δέσμευση (4)

- **Διάρκεια Ζωής της δέσμευσης**: Η χρονική περίοδος μεταξύ της δημιουργίας και της καταστροφής μιας δέσμευσης (π.χ. ενός ονόματος με μια μεταβλητή) **■ Διάρκεια Ζωής αντικειμένου**: Η χρονική περίοδος μεταξύ της δημιουργίας και της καταστροφής του
	- αντικειμένου (π.χ. τοπικής μεταβλητής)
- n Δεν συμπίπτουν απαραίτητα:
	- ¨ *Ένα αντικείμενο μπορεί να έχει μεγαλύτερη διάρκεια από αυτήν της δέσμευσης*. Π.χ. όταν μια μεταβλητή μεταβιβάζεται με αναφορά σε μια υπορουτίνα, η δέσμευση του ονόματος της παραμέτρου και της μεταβλητής έχει μικρότερη διάρκεια από αυτήν της μεταβλητής.
	- ¨ *Μία δέσμευση μπορεί να έχει μεγαλύτερη διάρκεια από αυτήν του αντικειμένου*. Π.χ. αν ένα αντικείμενο που έχει δημιουργηθεί με new στην C++, μεταβιβαστεί ως παράμετρος με & και μετά καταστραφεί με delete πριν επιστρέψει η υπορουτίνα, έχουμε **αιωρούμενη αναφορά**  (dangling reference).

\* reference.cpp  $\blacksquare$ 

# Δέσμευση (5)

- **Στατική** Δέσμευση: Όταν γίνεται πριν το χρόν εκτέλεσης του προγράμματος (6) και δεν αλλι κατά τη διάρκεια της εκτέλεσης.
- n **Δυναμική** Δέσμευση: Αλλιώς.

Α. Δέσμευση Μεταβλητής με Τύπο Δεδομένων

- ∎ Στατική Δέσμευση
	- ¨ Με **Ρητή** (explicit) δήλωση
		- **n** Π.χ. στη C: int A;
	- ¨ Με **Έμμεση** (implicit) δήλωση
		- **n Π.χ. στη συναρτησιακή γλώσσα ML (Meta Language):** 
			- (*Hindley–Milner type system*)

https://homepages.inf.ed.ac.uk/mfourman/teaching/mlCourse/notes/sml-basics.html%5B.htm%5D

# Δέσμευση (6)

Οι ΤΔ των εκφράσεων συνάγονται από τα συστατικά (π.χ. σταθερές): Στην εντολή fun circ(r) = 3.14 \* r \* r;, το circ θεωρείται real Στην εντολή fun times(x) = 10 \* x;, το times θεωρείται integer Αν δεν συνάγεται ο ΤΔ, συντακτικό λάθος. Π.χ στο fun sq(x) = x \* x; χρειάζεται να γίνει ρητή δήλωση:

fun sq(x):  $int = x * x$ ; **ή** fun sq(x:  $int$ ) =  $x * x$ ; **ή** fun sq(x) = (x:  $int$ ) \* x;

Τώρα, όλες οι γλώσσες (εκτός ML, Perl) έχουν ρητή δήλωση. Perl: \$a (βαθμωτός ΤΔ), @a (array ΤΔ), διαφορετικές μεταβ/τές.

Ορισμένες αρχικές γλώσσες είχαν ένα είδος έμμεσης δήλωσης. Π.χ. στην FORTRAN αν υπήρχε id που δεν είχε δηλωθεί ρητά, συναγόταν έμμεσα ο ΤΔ ως εξής:

- **Αν το όνομα αρχίζει από Ι, J, K, L, M, N είναι INTEGER**
- **Αλλιώς είναι REAL**

<sup>15</sup> \* sml\_script.txt, perl2.pl, implicit.f

# Δέσμευση (7)

- Δυναμική Δέσμευση
	- ¨ Η μεταβλητή δεσμεύεται με ΤΔ κάθε φορά που παίρνει τιμή, δηλαδή όταν είναι l-value.
	- ¨ Δεσμεύεται με τον ΤΔ που έχει η τιμή της μεταβλητής r-value, ή της έκφρασης που είναι δεξιά του =
	- ¨ Γλώσσες: APL, SNOBOL, PHP, JavaScript, *Python*
	- ¨ ΘΕΤΙΚΑ:
		- <sup>n</sup> Ευελιξία
		- **Δυνατότητα για generic συναρτήσεις**
	- ¨ ΑΡΝΗΤΙΚΑ:
		- <sup>n</sup> Δεν υπάρχει δυνατότητα εντοπισμού λαθών στη μετάφραση
		- Μεγάλο κόστος για έλεγχο των ΤΔ κατά την εκτέλεση

<sup>16</sup> \* python1.py

## Δέσμευση (8)

- B. Δέσμευση Μεταβλητής με Διεύθυνση(-εις) Μνήμης
- **Εκχώρηση** (allocation): Η διαδικασία δέσμευσης της μεταβλητής με Δ/νση Μνήμης από τις διαθέσιμες.
- **Αποδέσμευση** (de-allocation): Η διαδικασία αποδέσμευσης και επιστροφής της μνήμης στις διαθέσιμες.
- n **Διάρκεια Ζωής**: Ο χρόνος κατά τον οποίο η μεταβλητή είναι δεσμευμένη με διεύθυνση(-εις) μνήμης. Δηλαδή:

Διάρκεια Ζωής = (Χρόνος Αποδέσμευσης) – (Χρόνος Εκχώρησης)

# Δέσμευση (9)

Με βάση τον τρόπο δέσμευσης και τους χρόνους εκχώρησης και αποδέσμευσης, έχουμε διαφορετικού τύπου μεταβλητές:

#### n **Static Variables**

- □ Η εκχώρηση γίνεται πριν την εκτέλεση του προγράμματος και δεν αλλάζει στη διάρκειά της.
- ¨ Global μεταβλητές.
- ¨ Στις C, C++, Java με static. Η Pascal όχι. Στις αρχικές FORTRAN (από Ι ως και IV), όλες οι μεταβλητές static.
- $□$  Πολλές φορές είναι history sensitive.
- ¨ ΠΛΕΟΝΕΚΤΗΜΑ: Αποδοτικές (μικρό overhead)

π ΜΕΙΟΝΕΚΤΗΜΑ: Μικρή ευελιξία (όχι αναδρομικότητα) <sub>18</sub><br>\* static.c

## Δέσμευση (10)

### ■ Stack – Dynamic Variables

- ¨ Η εκχώρηση γίνεται όταν «εκτελείται» η εντολή δήλωσης της μεταβλητής (ο ΤΔ είναι στατικά συνδεδεμένος)
- ¨ Στη C και στη C++ είναι τέτοιες οι μεταβλητές
- ¨ Στην αρχή εκτέλεσης του υποπρογράμματος γίνεται εκχώρηση της τοπικής μεταβλητής, αποδέσμευση μόλις λήξει η εκτέλεση.
- $\Box$  Εκχώρηση από την run-time stack μνήμη (οργανωμένη)
- ¨ Εκχώρηση και Αποδέσμευση με τρόπο *Last-In First-Out*  (LIFO), συνήθως σε συνδυασμό με κλήση υπ/τος.
- ¨ ΜΕΙΟΝΕΚΤΗΜΑ: Δεν μπορούν να είναι history sensitive. □ ΠΛΕΟΝΕΚΤΗΜΑ: Αναδρομή<br>\* inc1.c 19

# Δέσμευση (11)

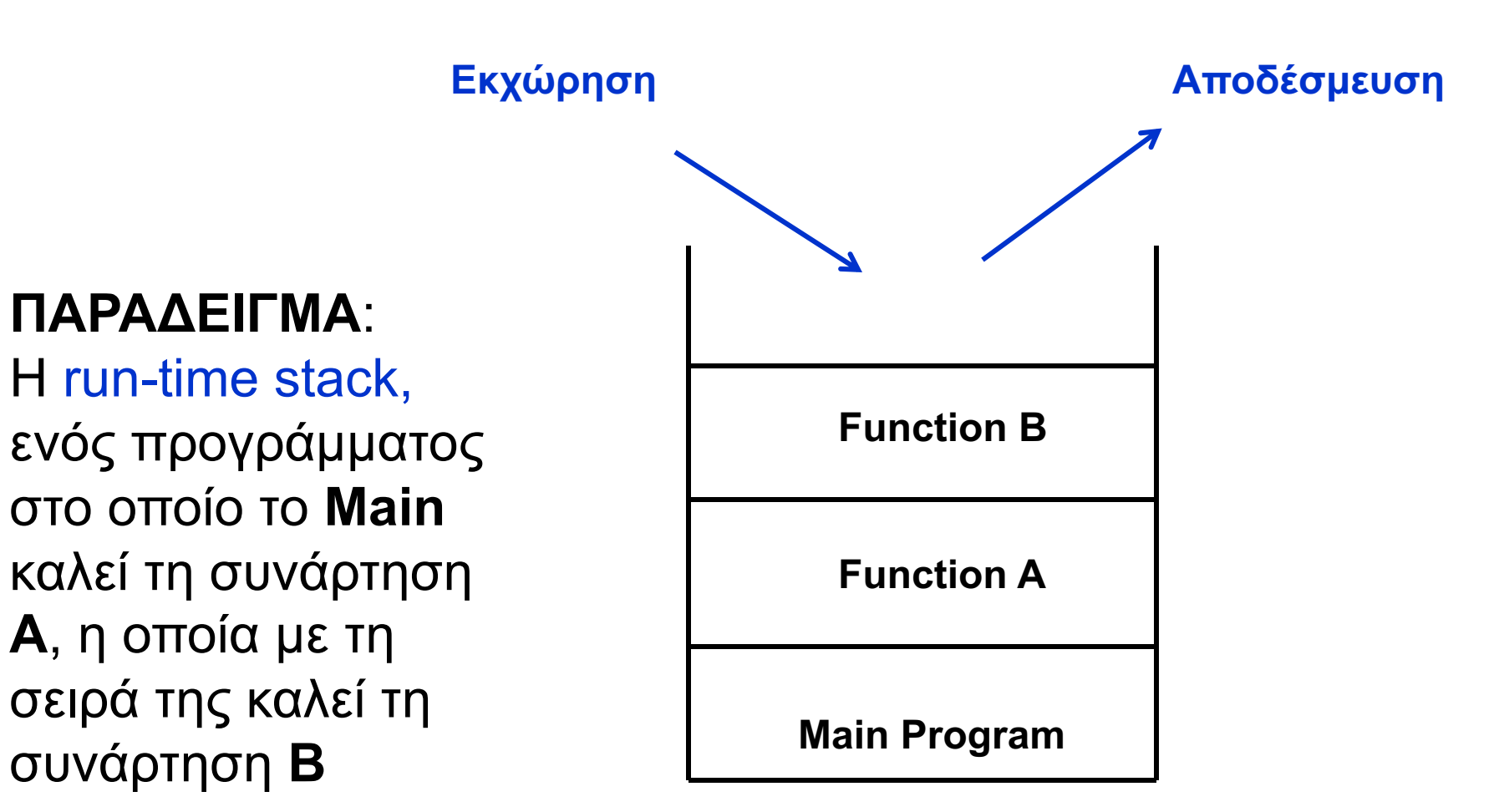

# Δέσμευση (12)

#### ■ **Explicit Heap – Dynamic Variables**

- ¨ Είναι ανώνυμα αντικείμενα των οποίων οι διευθύνσεις εκχωρούνται και αποδεσμεύονται με εντολές που εκτελούνται κατά την εκτέλεση του προγράμματος.
- $□$  Χρησιμοποιούν τη heap storage: Ανοργάνωτη συλλογή θέσεων μνήμης με «απρόβλεπτη» χρήση.
- ¨ Οι μεταβλητές αυτές μπορούν να προσπελασθούν μόνο από pointers ή objects.
- ¨ Εκχώρηση και Αποδέσμευση σε οποιαδήποτε χρονική στιγμή.
- $\Box$  Στην Java όλα τα objects είναι explicit heap dynamic variables

# Δέσμευση (13)

#### ■ **Implicit Heap – Dynamic Variables**

- ¨ Γίνεται εκχώρηση από την heap storage μόνο όταν η μεταβλητή παίρνει τιμή με εντολή ανάθεσης (l-value).
- ¨ Μαζί δεσμεύονται με τη μεταβλητή όλες οι ιδιότητες του ΤΔ της τιμής (δυναμική δέσμευση της μεταβλητής με ΤΔ)
- ¨ Ουσιαστικά είναι μόνο ονόματα που δεσμεύονται με ότι θέλουμε.
- $\Box$  APL, ALGOL-68
- ¨ ΘΕΤΙΚΑ:
	- Ευελιξία
	- **Δυνατότητα για generic συναρτήσεις**
- ¨ ΑΡΝΗΤΙΚΑ:
	- <sup>n</sup> Μεγάλο κόστος για συντήρηση των δυναμικών ιδιοτήτων κατά την εκτέλεση <sup>22</sup>

### Σταθερές (1)

- n Είναι «μεταβλητές» που δεσμεύονται με τιμή, **μόνο** όταν δεσμεύονται με μνήμη.
- **Η τιμή δεν μπορεί να αλλάξει με εντολή ανάθεσης.**
- $C$ , C++ const int s = 100; Pascal : const s = 100;
- n Η αρχική C δεν είχε σταθερές. Όμως ο C preprocessor περιλαμβάνει macro:

#define LEN 100 : αντικαθίστανται όλες οι εμφανίσεις του LEN με το 100 (named literal)

# Σταθερές (2)

- **Οι σταθερές βοηθούν την αναγνωσιμότητα και την** αξιοπιστία του προγράμματος.
- **Εύκολη αλλαγή μεγέθους arrays και άλλων δομών.**
- **Στην Ada υπάρχει μεγάλη ευελιξία:** MAX: constant integer  $= 2 * WIDTH + 1$ ; (dynamic)

### Αρχικές Τιμές Μεταβλητών

- **Αρχικοποίηση**: Δέσμευση μεταβλητής με τιμή, τη στιγμή που δεσμεύεται με μνήμη (όπως η σταθερά).
- n Διαφορά από σταθερά: Η σταθερά δεν αλλάζει τιμή. **FORTRAN: REAL PI, DATA PI /3.14159/**
- C: int i = 0; float  $e = 1.0e-5$ ;
- **Pascal: Όχι…**
- $\blacksquare$  Ada: SUM: integer := 0;

(Σταθερά: SUM: constant integer := 0; )

 $\blacksquare$  ALGOL 68: int first := 10;

(Σταθερά: int first = 10; ) Κακή αναγνωσιμότητα… 25

# Εκφράσεις (1)

- n Βασικός τρόπος προσδιορισμού υπολογισμών σε μια ΓΠ
- n Τρεις κατηγορίες Εκφράσεων:
	- 1. Αριθμητικές
	- 2. Σχεσιακές
	- 3. Λογικές

# Εκφράσεις (2)

- 1. Αριθμητικές Εκφράσεις Κατασκευές από: ¨ Τελεστές (operators)
	- ¨ Τελεστέους (operands)
	- ¨ Παρενθέσεις
	- ¨ Κλήσεις Συναρτήσεων
	- $\Box$   $\chi$   $A + (B * C D) SYN(X)$

#### *Τελεστές*:

- ¨ Μοναδιαίοι (unary) π.χ. **–** Χ
- ¨ Δυαδικοί (binary) π.χ. Χ **+** Υ
- ¨ Τριαδικοί (ternary) π.χ. Α **?** Β **:** C
- 
- 

# Εκφράσεις (3)

Η σειρά υπολογισμών σε μια αριθμητική έκφραση καθορίζεται από τα εξής:

*Α. Ιεραρχία Τελεστών*

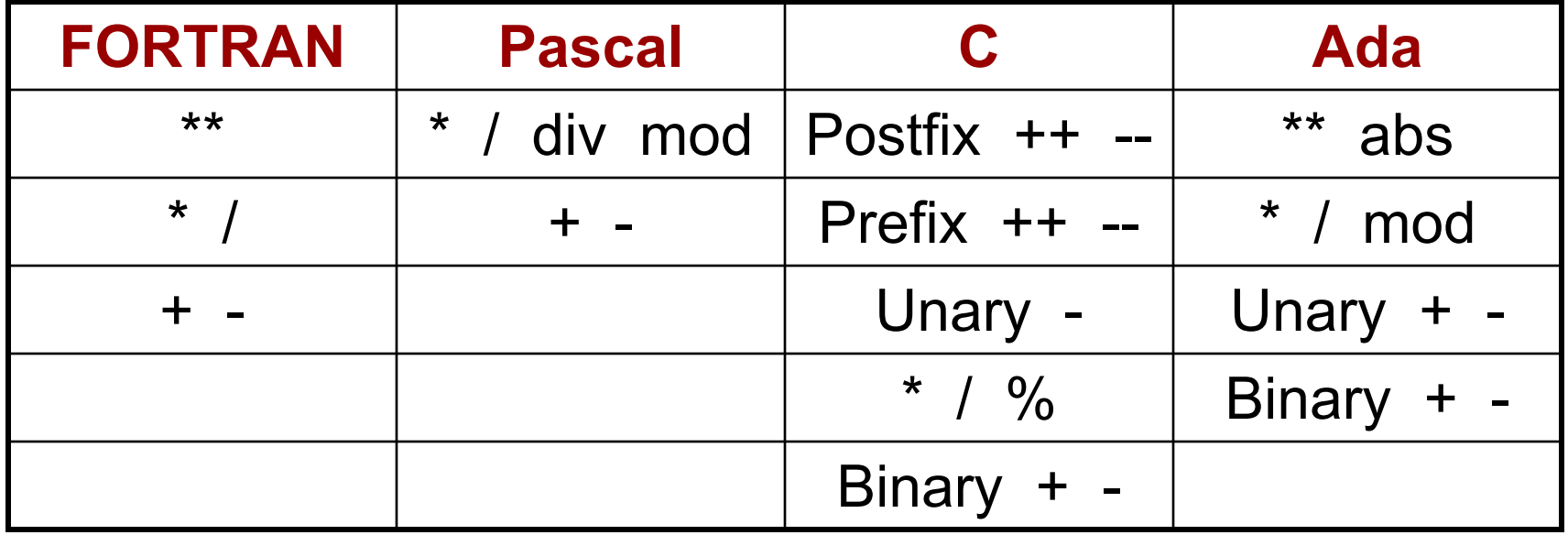

## Εκφράσεις (4)

- *B. Associativity (Σειρά υπολογισμών στο ίδιο επίπεδο ιεραρχίας)*
- ΓΕΝΙΚΑ: Από αριστερά προς τα δεξιά Εκτός από την ύψωση σε δύναμη: Α\*\*Β\*\*C
	- **FORTRAN: από δεξιά προς αριστερά**
	- **Ada: δεν υπάρχει κανόνας, χρειάζονται παρενθέσεις**

## Εκφράσεις (5)

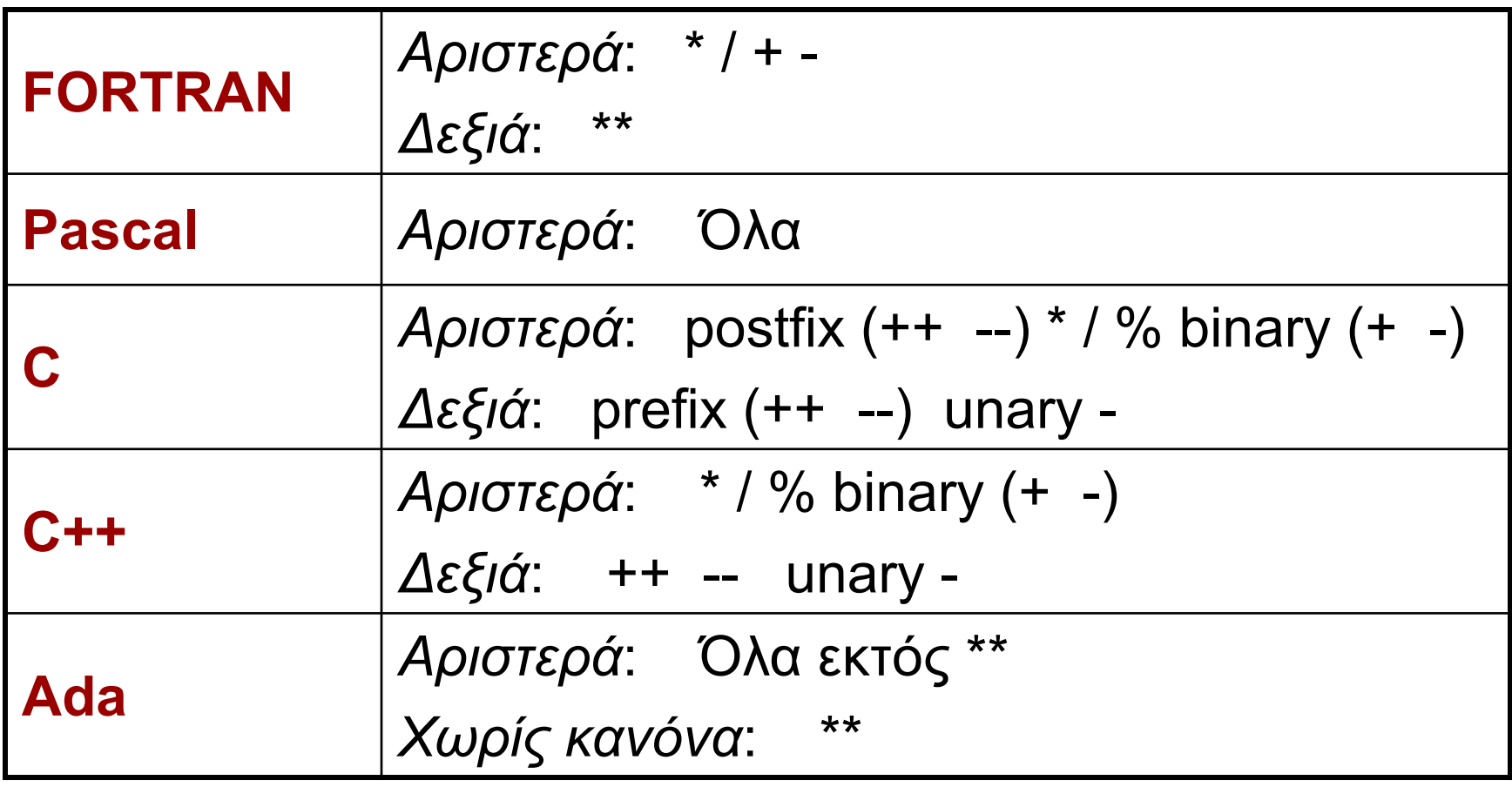

#### *Γ. Παρενθέσεις*

Αλλάζουν τη σειρά υπολογισμού των Α και Β 30

# Εκφράσεις (6)

### **Εκφράσεις υπό συνθήκη**

Μπορούν να χρησιμοποιηθούν όπως κάθε έκφραση Π.χ. ο τριαδικός τελεστής των C, C++, Java: <έκφραση\_1> **?** <έκφραση\_2> **:** <έκφραση\_3> (αν *<έκφραση\_1>* = TRUE , τότε *<έκφραση\_2>* , αλλιώς *<έκφραση\_3>*) μπορεί να χρησιμοποιηθεί και σε εντολή ανάθεσης:

av =  $(c==0)$  ? 0 : sum/count  $\langle \equiv \rangle$ 

if  $(c == 0)$ then  $av = 0$ else av = sum/count

## Εκφράσεις (7)

### n Παράδειγμα: Μ = (Vg < Va) **?** Vg **:** Va B = (M < 5) **?** M **:** 0.7 \* Vg + 0.3 \* Va

### Ο βαθμός σας στο μάθημα… Vg = Βαθμός γραπτού Va = Βαθμός άσκησης

B = (((Vg < Va) ? Vg : Va) < 5) **?** ((Vg < Va) ? Vg : Va ) **:** 0.7 \* Vg + 0.3 \* Va

# Εκφράσεις (8)

- 2. Σχεσιακές Εκφράσεις (Relational Expressions) Αποτελούνται από:
	- n *Σχεσιακούς Τελεστέους* (Αριθμητικές ή Λογικές Εκφράσεις)
	- n *Σχεσιακούς Τελεστές*

n Η τιμή τους είναι *Boolean* (εκτός από τη C) n Σχεσιακός Τελεστής: Συγκρίνει τις τιμές δύο τελεστέων.

# Εκφράσεις (9)

#### Σχεσιακοί Τελεστές

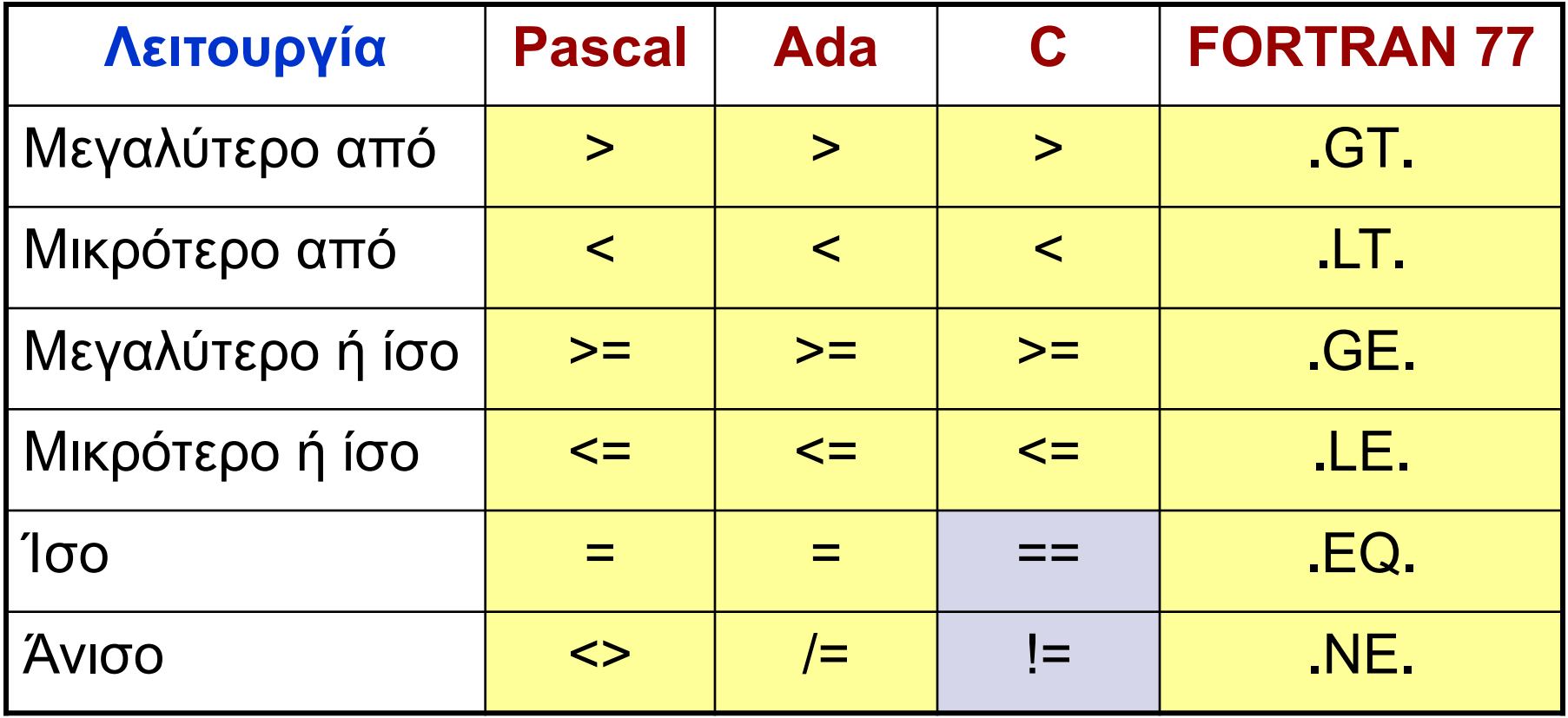

# Εκφράσεις (10)

- **H FORTRAN αρχικά χρησιμοποιούσε τα** παραπάνω σύμβολα, διότι οι διατρητικές μηχανές δεν είχαν τα σύμβολα < >
- **Από τη FORTRAN 90 και μετά, χρησιμοποιεί τα** σύμβολα της Pascal, με == για το «ίσο»
- **Με ποια σειρά θα εκτελεστεί το παρακάτω;**

$$
A + 1 > B * 2
$$
\n
$$
(A + 1) > (B * 2)
$$
\n
$$
\sum \varepsilon i \rho \acute{\alpha} : 2 \quad 3 \quad 1
$$

Οι σχεσιακοί τελεστές έχουν χαμηλότερη προτεραιότητα από τους αριθμητικούς. 35

## Εκφράσεις (11)

- **Οι JavaScript και PHP έχουν δύο ακόμα σχεσιακούς** τελεστές: **===** και **!==**
- **Διαφέρουν από τα == και != ως προς το ότι δεν** κάνουν μετατροπή τύπου κατά τη σύγκριση. Π.χ.

¨ "7" == 7 και "" == 0 είναι **true**

δηλαδή, μετατροπή του "7" σε 7 και του "" σε 0 (!)

¨ "7" === 7 και "" === 0 είναι **false**

**■ Αντίστοιχα η Ruby έχει το eql? για έλεγχο ισότητας** χωρίς μετατροπή τύπου. Χρησιμοποιεί και το === αλλά μόνο στο when της εντολής case (…)

# Εκφράσεις (12)

- 3. Λογικές Εκφράσεις (Boolean Expressions) Αποτελούνται από:
	- n *Boolean Τελεστέους*, δηλαδή:
		- ¨ *Boolean Μεταβλητές*
		- ¨ *Boolean Σταθερές* (π.χ. TRUE, FALSE)
		- ¨ *Σχεσιακές Εκφράσεις* (έχουν Boolean τιμή)

n *Boolean Τελεστές*

n Η τιμή τους είναι *Boolean* (εκτός από τη C) n Boolean Τελεστής: Εκτελεί Boolean πράξη (AND, OR, NOT) στις τιμές δύο Boolean τελεστέων. 37

# Εκφράσεις (13)

#### Ιεραρχία Boolean Τελεστών

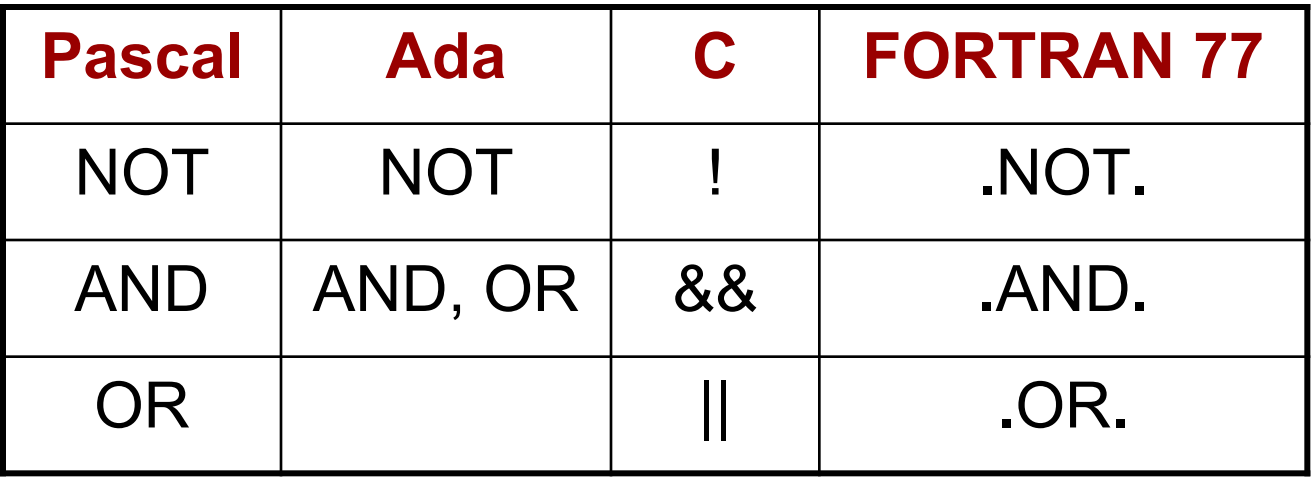

- ¨ Οι αριθμητικές εκφράσεις είναι τελεστέοι σε σχεσιακές εκφράσεις, οι σχεσιακές εκφράσεις σε λογικές, και οι λογικές σε σχεσιακές.
- ¨ Συνεπώς χρειαζόμαστε ιεράρχηση όλων των τελεστών και των τριών τύπων εκφράσεων. 38

# Εκφράσεις (14)

#### Ιεραρχία όλων των Τελεστών

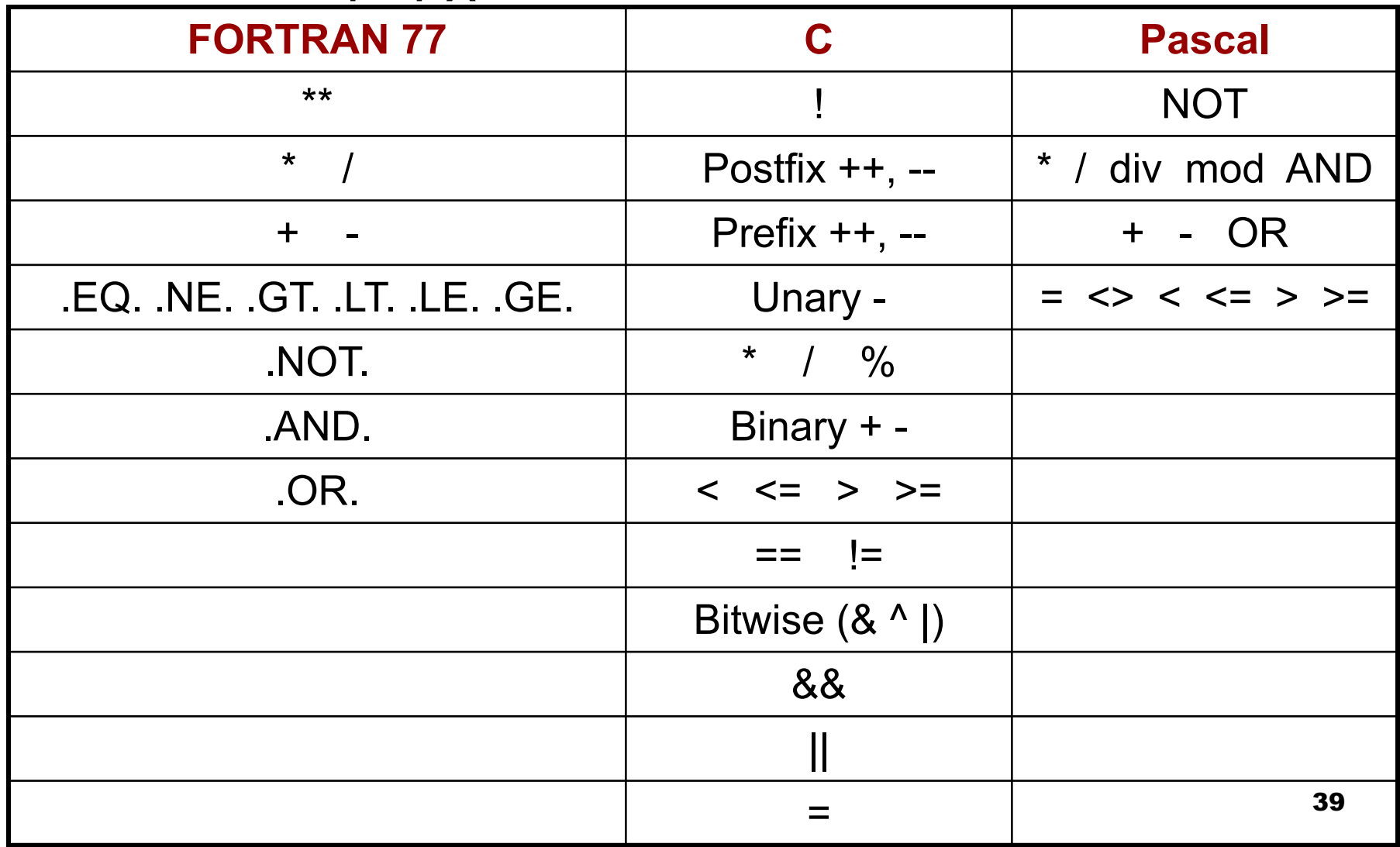

## Εκφράσεις (15)

**■ Παράδειγμα στη FORTRAN 77:** A+B.GT.2\*C.AND.K.NE.0 Σειρά: 2 3 1 5 4  $[(A+B).GT.(2*C)].AND.(K.NE.0)]$ 

n Στην **Pascal**, οι Boolean τελεστές έχουν υψηλότερη προτεραιότητα από τους σχεσιακούς. Έτσι, η έκφραση

Α > 5 OR A < 0 είναι μη απαράδεκτη.

Πρέπει να γραφεί: (Α > 5) OR (A < 0)

# Εκφράσεις (16)

#### **Boolean τιμές**

- $□$  Στις περισσότερες γλώσσες: TRUE, FALSE
- ¨ **Java**: Οι *boolean* τιμές είναι 1 bit (αρκεί). Δεν συνδέεται με int Τύπο Δεδομένων
- ¨ **C++** : Έχει Τύπο Δεδομένων *bool*. Συνδέεται με int.
- ¨ **C** : Δεν έχει Boolean Τύπο Δεδομένων. Χρησιμοποιούνται αριθμητικές τιμές:

 $0 \rightarrow$  FALSE

άλλο → TRUE (παράγει το 1 για TRUE)

Η έκφραση A > B > 4 είναι νόμιμη στις C, C++

1 2

# Εκφράσεις (17)

### n **Υπολογισμός Περιορισμένης Έκτασης** (Short – Circuit Evaluation)

Υπολογισμός μιας έκφρασης, χωρίς να χρειάζεται να υπολογιστούν όλοι οι τελεστέοι.

#### *Α. Σε αριθμητικές εκφράσεις*:

(4 \* Α) \* (Β / 3 -1) Τι επίπτωση υπάρχει εδώ;

Αν Α = 0, δεν χρειάζεται να υπολογιστεί το (Β / 3 -1). ¨ Δύσκολο να εντοπιστεί

¨ Χρησιμοποιείται σπάνια

### Εκφράσεις (18)

- *Β. Σε λογικές εκφράσεις*:  $(A \ge 0)$  AND  $(B < 10)$ Αν Α < 0, τότε (Α >= 0) = FALSE και δεν χρειάζεται να υπολογιστεί το (B < 10)
	- ¨ Πιθανές Παράπλευρες Συνέπειες (Side Effects):  $(A > B)$  & &  $(B++/2)$

Το B θα αλλάζει τιμή (Β++), μόνο όταν Α > Β

¨ C, C++, Java χρησιμοποιούν υπολογισμό περιορισμένης έκτασης

## Εντολές Ανάθεσης (1)

Μηχανισμοί με τους οποίους ο χρήστης αλλάζει δυναμικά τη σύνδεση μεταβλητών με τιμές.

1. Απλή Ανάθεση

Γενική σύνταξη:

<μεταβλητή-στόχος> <τελεστής ανάθεσης> <έκφραση>

- ¨ Οι FORTRAN, BASIC, PL/1, C, C++ χρησιμοποιούν ως τελεστή ανάθεσης το =
- ¨ Μπορεί να δημιουργηθεί σύγχυση αν χρησιμοποιείται και ως σχεσιακός τελεστής (PL/1, BASIC). Π.χ. στην PL/1: A = B = C : Βάζει ως τιμή του Α, την Boolean τιμή της

σχεσιακής έκφρασης Β = C

### Εντολές Ανάθεσης (2)

- ¨ Η ALGOL και στη συνέχεια οι Pascal, Ada χρησιμοποίησαν το :=
- ¨ Οι FORTRAN, Pascal, Ada χρησιμοποιούν την εντολή ανάθεσης, μόνο ως κανονική εντολή ανάθεσης.
- ¨ Στις C, C++, Java, χρησιμοποιείται και ως *δυαδικός τελεστής*: Μπορεί να χρησιμοποιηθεί μέσα σε εκφράσεις.
- 2. Πολλαπλές μεταβλητές στόχος
- PL/1: SUM, TOTAL = 0
- $C$ ,  $C++$   $SUM = COUNT = 0$
- (πρώτα COUNT = 0, μετά SUM = COUNT)

### Εντολές Ανάθεσης (3)

3. Μεταβλητές – στόχος υπό συνθήκη C, C++ : FLAG **?** (COUNT1=10)**:(**COUNT2=20) (if FLAG then COUNT1=10 else COUNT2=20)

4. Περιληπτικές εντολές ανάθεσης Πρώτη η ALGOL 68, ακολούθησε η C:  $A+=B \leftrightarrow A=A+B$ 

Εντολές Ανάθεσης (4) 5. Μοναδιαίος τελεστής ανάθεσης  $\Box$  SUM = ++COUNT  $\leftrightarrow$  COUNT = COUNT + 1 SUM = COUNT  $\Box$  SUM = COUNT++  $\leftrightarrow$  SUM = COUNT COUNT = COUNT + 1  $\Box$  COUNT++  $\leftrightarrow$  COUNT = COUNT + 1

Όταν εφαρμόζονται δύο μοναδιαίοι τελεστές ανάθεσης στον ίδιο τελεστέο, η σειρά είναι από δεξιά προς αριστερά:

 $\leftarrow$  COUNT++  $\leftrightarrow$   $\leftarrow$  (COUNT++)

### Εντολές Ανάθεσης (5)

6. Εντολή ανάθεσης ως έκφραση (C, C++, Java)

Η εντολή ανάθεσης δημιουργεί ένα αποτέλεσμα (η τιμή που παίρνει η μεταβλητή – στόχος). Συνεπώς, μπορεί να χρησιμοποιηθεί ως έκφραση, ή ως τελεστέος σε μια άλλη έκφραση.

while  $(CH = getchar() != EOF)$  {...}

Σύγκριση νέου χαρακτήρα με EOF, και το αποτέλεσμα (0 ή 1) δίνεται ως τιμή στο CH. Ο τελεστής ανάθεσης είναι χαμηλότερης προτεραιότητας από σχεσιακούς τελεστές. Αλλιώς: while (**(**CH = getchar()**)** != EOF) {…} Τώρα, πρώτα θα πάρει τιμή το CH, μετά θα συγκριθεί η τιμή  $\alpha$ υτή με το EOF.  $\frac{48}{48}$ 

## Εντολές Ανάθεσης (6)

- **Μειονέκτημα χρήσης εντολής ανάθεσης ως** δυαδικός τελεστής: Ένα είδος side effect.
- **Αποτέλεσμα, δύσκολες στην ανάγνωση** εκφράσεις. Π.χ.

 $a = b + (c = d/b) - 1$ 

Σειρά εκτέλεσης:

$$
c = d / b
$$

 $temp = b + c$ 

 $a = temp - 1$ 

## Εντολές Ανάθεσης (7)

Στη C είναι αποδεκτές οι δύο παρακάτω εντολές; Τι αποτέλεσμα θα έχουν;

- 1. if  $(X == Y)$  then  $A = 1$  else  $A = 0$ ;
- 2. if  $(X = Y)$  then  $A = 1$  else  $A = 0$ ;

Αποτέλεσμα:

1. Θα ελεγχθεί η ισότητα των X, Y. Αν Χ = Υ τότε Α=1.

2. Θα ελεγχθεί η τιμή που θα πάρει το X. Αν δεν είναι 0, τότε Α=1. Αν είναι 0, τότε Α=0.

Η Java επιτρέπει μόνο Boolean εκφράσεις στην εντολή if, οπότε δεν επιτρέπεται η 2.

# Δομές και Εντολές Ελέγχου Ροής Προγράμματος (1)

- Ο έλεγχος ροής προγράμματος μπορεί να γίνει σε **τρία διαφορετικά επίπεδα**:
- Α. Μέσα σε μια **έκφραση**, με βάση την ιεραρχία των τελεστών και τους κανόνες προτεραιότητας.
- Β. Μεταξύ **εντολών**.
- Γ. Μεταξύ των **τμημάτων** του προγράμματος

Το Α (το έχουμε εξετάσει) είναι το «χαμηλότερο» επίπεδο. Τώρα θα δούμε το Β.

# Δομές και Εντολές Ελέγχου Ροής (2)

- Σε ένα πρόγραμμα, εκτός από:
	- ⊡ Υπολογισμό εκφράσεων
	- ¨ Ανάθεση τιμών

χρειάζονται:

- 1. Τρόποι επιλογής μεταξύ **εναλλακτικών** επιλογών
- 2. Τρόποι **επαναληπτικής** εκτέλεσης ομάδων εντολών

Για τα 1, 2 χρειαζόμαστε Εντολές Ελέγχου

#### **ΔΟΜΗ ΕΛΕΓΧΟΥ**:

Εντολή Ελέγχου **+** Ομάδα εντολών που ελέγχει

# Δομές και Εντολές Ελέγχου Ροής (3)

- Έχει αποδειχθεί θεωρητικά, ότι μια Γλώσσα Προγραμματισμού χρειάζεται **μόνο**:
- Είτε εντολή GOTO με επιλογή
- Είτε εντολή επιλογής 1 από 2, και λογικά ελεγχόμενη εντολή επανάληψης
- A. ΣΥΝΘΕΤΕΣ ΕΝΤΟΛΕΣ
- n ALGOL, Pascal: **begin** <εντολή\_1> ….. <εντολή\_κ> **end n** C, C++, Java: *{* <εντολή 1> ….. <εντολή\_κ> **}**

# Δομές και Εντολές Ελέγχου Ροής (4)

#### B. ΕΝΤΟΛΕΣ ΕΠΙΛΟΓΗΣ

#### **I. Δύο Επιλογών**

Σχεδιαστικά Θέματα:

- n Μορφή και τύπος της έκφρασης που ελέγχει την επιλογή.
- n Επιλογή απλής εντολής, ακολουθίας εντολών, ή σύνθετης εντολής;
- n Τρόπος υλοποίησης φωλιασμένων (nested) επιλογών. Αρχικά στη FORTRAN: IF **<Boolean expression> <εντολή>** Για πολλαπλές εντολές: IF (FLAG .NE. 1) GO TO 20

$$
I = 1
$$
  

$$
J = 2
$$
  
20 CONTINUE  

$$
V^{\prime\prime} = 5 \cdot i(\sigma V^{\prime}) \cdot N^{\prime} \cdot (3 \cdot N^{\prime})
$$

(Αρνητική λογική, δύσκολη ανάγνωση) 54

### Δομές και Εντολές Ελέγχου Ροής (5)

Στη συνέχεια, η ALGOL: **if <Boolean expression> then <εντολή\_1> else <εντολή\_2>**

- ¨ Οι <εντολή\_1> και <εντολή\_2> μπορούν να είναι και Σύνθετες Εντολές
- ¨ Όλες οι γλώσσες στη συνέχεια, ακολουθούν την ίδια λογική

# Δομές και Εντολές Ελέγχου Ροής (6)

- **II. Πολλαπλών Επιλογών**
- n Μπορεί να κατασκευαστεί από 2 επιλογών, αλλά
- n Βοηθάει αναγνωσιμότητα και ευκολία γραφής

Αρχικά FORTRAN: IF **<αριθμ\_έκφραση>** L1, L2, L3 αν  $<$ 0 =0 >0

Η ALGOL-W εισήγαγε την εντολή case

…

}

C, C++, Java: switch (<έκφραση\_int>) { case <const\_expres\_int\_1> **:** <εντολή\_1> **;**

> case <const\_expres\_int\_n> **:** <εντολή\_n> **;** break**;** [default : <εντολή\_n+1>]

# Δομές και Εντολές Ελέγχου Ροής (7)

**C**:

switch (index) { case 1**:** case 3**:** d+=1**;** s+=index**;** break**;** case 2 **:** case 4**:** e+=1**;** v+=index**;** break**;** default**:** printf("Error")**;** }

#### **Pascal**:

case index of 1, 3**:** begin d:=d+1**;** s:=s+index end**;** 2, 4**:** begin e:=e+1**;** v:=v+index end else writeln('Error') end

### Δομές και Εντολές Ελέγχου Ροής (8)

- C. ΕΝΤΟΛΕΣ ΕΠΑΝΑΛΗΨΗΣ
- n Βασική λειτουργία των γλωσσών προγ/σμού.
- n Κάνουν μια εντολή (ή ομάδα εντολών) να εκτελεστεί 0, 1 ή περισσότερες φορές.
	- n Οι Συναρτησιακές γλώσσες χρησιμοποιούν την αναδρομή για επανάληψη.
		- n Οι βασικές κατηγορίες εντολών επανάληψης, καθορίστηκαν από τις απαντήσεις των σχεδιαστών σε δύο βασικά ερωτήματα:

## Δομές και Εντολές Ελέγχου Ροής (9)

#### n Πως ελέγχεται η επανάληψη;  $\Box$  Λογικά ελεγχόμενη (logically controlled)  $\Box$  Με μέτρηση (counter controlled)

- n Που θα εμφανίζεται ο μηχανισμός ελέγχου στο βρόχο;
	- $\square$  Στην αρχή (pre-test)
	- $\Box$  Στο τέλος (post-test)

# Δομές και Εντολές Ελέγχου Ροής (10)

- **I. Επανάληψη με Μέτρηση Μεταβλητή Βρόχου** (ΜΒ) : Συντηρεί την τιμή μέτρησης. Περιλαμβάνει επίσης:
- n Αρχική Τιμή
- 
- n Διαφορά Διαδοχικών Τιμών

<sup>n</sup> Τελική Τιμή *Παράμετροι βρόχου* (ΠΒ)

Σχεδιαστικά Θέματα:

- ¨ Τύπος και εύρος τιμών της ΜΒ.
- Η τιμή της ΜΒ στο τέλος της επανάληψης.
- ¨ Μπορεί η ΜΒ και οι ΠΒ να αλλάξουν μέσα στο βρόχο, και πως επηρεάζεται ο έλεγχος;
- Οι ΠΒ υπολογίζονται 1 φορά, ή σε κάθε επανάληψη;

# Δομές και Εντολές Ελέγχου Ροής (11)

- **n** C: Γενική μορφή:
	- for (<έκφραση\_1> **;** <έκφραση\_2> **;** <έκφραση\_3>) <Σώμα\_Βρόχου>
- <έκφραση\_1> : Ορίζεται η ΜΒ και η Αρχική τιμή της. Υπολογίζεται 1 φορά στην αρχή.
- <έκφραση\_2> : Έλεγχος βρόχου. Υπολογίζεται πριν από κάθε εκτέλεση του βρόχου. Σχεσιακή έκφραση (αν = 0, τότε τέλος).

<έκφραση\_3> : Διαφορά διαδοχικών τιμών. Εκτελείται μετά από κάθε εκτέλεση. Αυξάνει τη Μεταβλητή Βρόχου.

Π.χ. for (index=0; index<=10; index++)

sum = sum + list[index]; <sup>61</sup> \* forever.c

# Δομές και Εντολές Ελέγχου Ροής (12)

- **Οι <έκφραση\_2> και <έκφραση\_3> μπορούν να είναι εντολές,** ή πολλαπλές εντολές (χωρίζονται με **,**).
- **Όλες οι <εκφράσεις> είναι προαιρετικές. Η default τιμή της** <έκφραση\_2> είναι TRUE (δηλαδή, 1). Των άλλων, τίποτα.
- n Οι ΜΒ, ΠΒ μπορούν να αλλάξουν μέσα στο σώμα του βρόχου.
- n Μπορεί να γίνει «είσοδος» στο σώμα του βρόχου.
- n Ουσιαστικά είναι λογικά ελεγχόμενη επανάληψη.
- C++ : Η <έκφραση\_2> μπορεί να είναι και Boolean. Η <έκφραση\_1> μπορεί να περιλαμβάνει ορισμούς μεταβλητών [ π.χ. for (int count = 0 ; …) ], με εμβέλεια το *σώμα του βρόχου* (σε παλιότερες υλοποιήσεις της C++, η εμβέλεια ήταν ως το τέλος της *περιβάλλουσας συνάρτησης*).

Java : Η <έκφραση\_2> είναι μόνο Boolean. Η <έκφραση\_1> μπορεί να περιλαμβάνει ορισμούς μεταβλητών, με εμβέλεια το *σώμα του βρόχου*.

# Δομές και Εντολές Ελέγχου Ροής (13)

- **II. Λογικά Ελεγχόμενη Επανάληψη**
- Είναι πιο γενικές εντολές επανάληψης από τις εντολές επανάληψης με μέτρηση.
- ¨ C, C++, Java: Έχουν και *pre-test* και *post-test* λογικά ελεγχόμενες επαναλήψεις:

**Pre-test:** while  $(i \ge 0)$  { ...

```
… }
Post-test: do { …
```
 $\ldots$ } while (value > 0)

*Διαφορά*: Η post-test θα εκτελεστεί τουλάχιστον 1 φορά.

Java: Η έκφραση ελέγχου πρέπει να είναι Boolean. Δεν έχει goto, οπότε δεν γίνεται «είσοδος» στο σώμα του βρόχου.

# Δομές και Εντολές Ελέγχου Ροής (14)

#### **III. Μηχανισμοί Ελέγχου του Χρήστη**

Ορισμένες γλώσσες, όπως η Ada, έχουν βρόχους χωρίς έλεγχο της επανάληψης με μέτρηση ή λογικό:

loop

```
…
if sum >= 100 then exit; (i) exit when sum >= 100)
…
end loop
```
Υπό-Συνθήκη (conditional), ή Χωρίς Συνθήκη (unconditional) exit: exit [<label>] [when <συνθήκη>]

# Δομές και Εντολές Ελέγχου Ροής (15)

C, C++, Java: Unconditional unlabeled break

```
C, C++, Java: Παράλειψη εντολών που ακολουθούν: continue
```
Java: Unconditional labeled break και continue

```
Παράδειγμα:
```

```
while (sum < 1000) {
  getnext(value);
  if (value < 0) continue;
                 (αν value < 0, στην αρχή του βρόχου)
                  break;
                  (αν value ≥ 0, έξοδος από το βρόχο)
  sum += value;
  (δεν εκτελείται ποτέ…)
```
# Δομές και Εντολές Ελέγχου Ροής (16)

- D. ΔΙΑΚΛΑΔΩΣΗ ΧΩΡΙΣ ΣΥΝΘΗΚΗ (unconditional branching)
	- ¨ Εντολή goto : Μεγάλη συζήτηση για τη χρησιμότητά της.
	- ¨ Η Java δεν έχει…